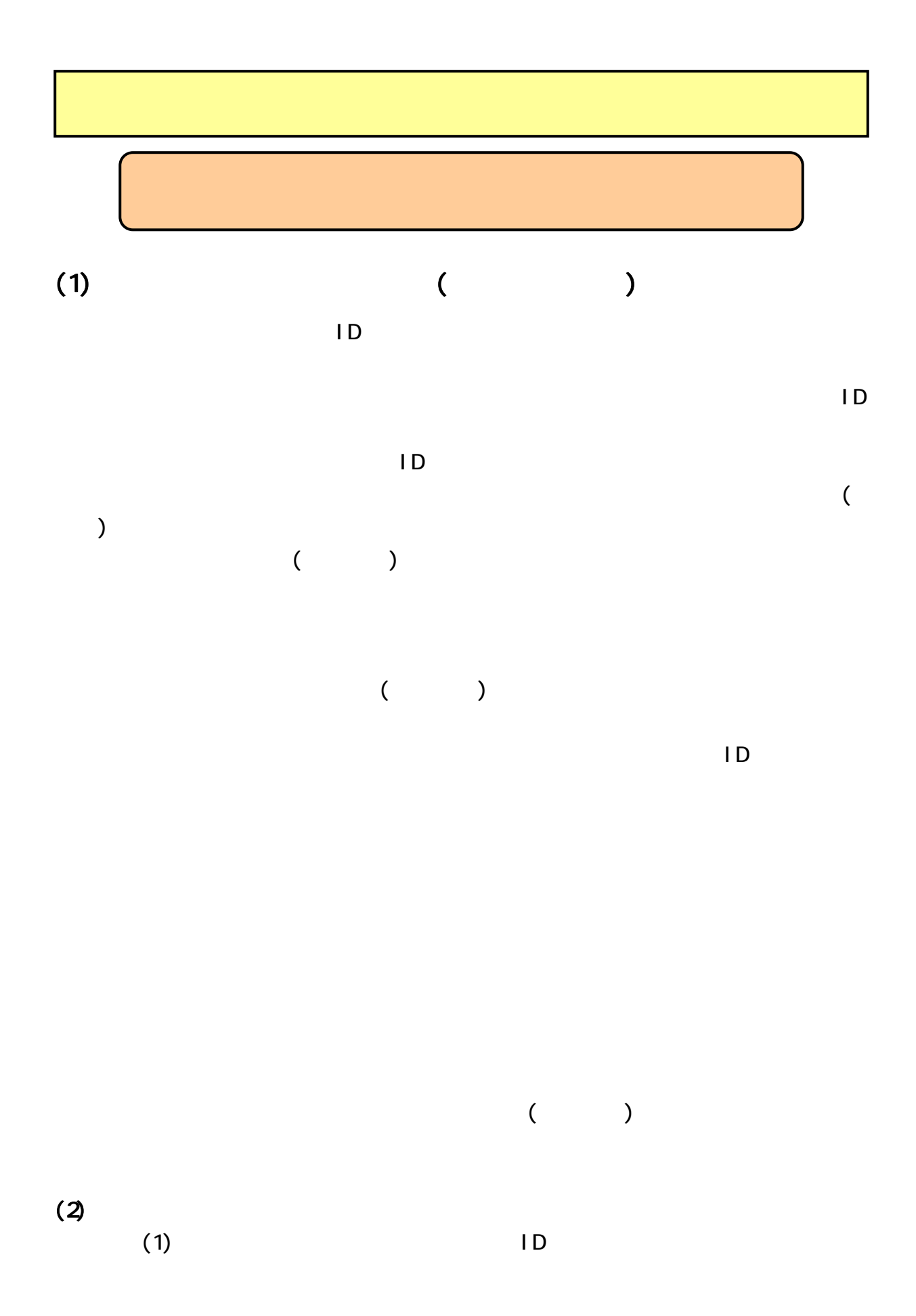

## 19 20

 $\blacksquare$ 

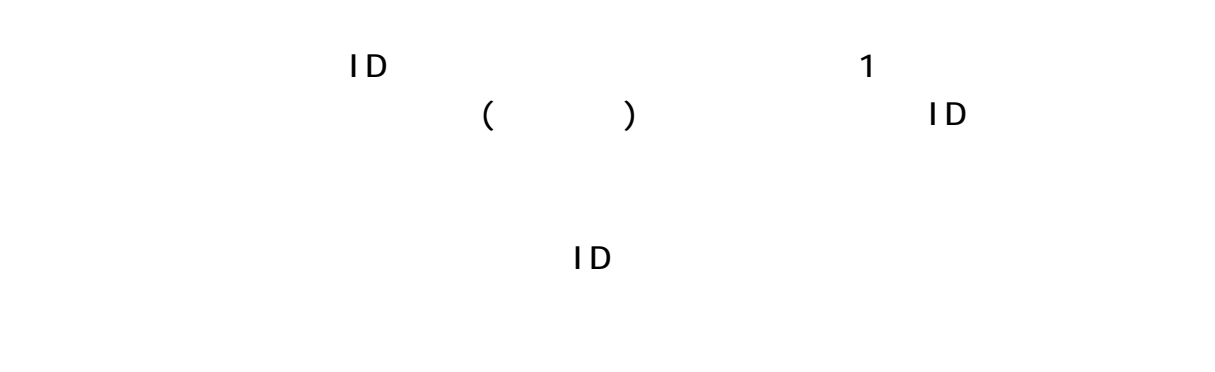

 $($